# The research article - Swales' CARS model: Creating A Research Space

This model suggests a **set of patterns in introductions** that facilitate their reading and comprehension.

### **Move 1 Establishing a territory**

- Step 1 Claiming centrality and/or
- Step 2 Making topic generalization(s) and/or
- Step 3 Reviewing items of previous research

## **Move 2 Establishing a niche**

Step 1A Counter-claiming (i.e. asserting something contrary to expectations) or

- Step 1B Indicating a gap or
- Step 1C Question-raising or
- Step 1D Continuing a tradition

## **Move 3 Occupying the niche**

- Step 1A Outlining purposes or
- Step 1B Announcing present research
- Step 2 Announcing principal findings
- Step 3 Indicating Research Article structure

## Decide which move the following sentences represent:

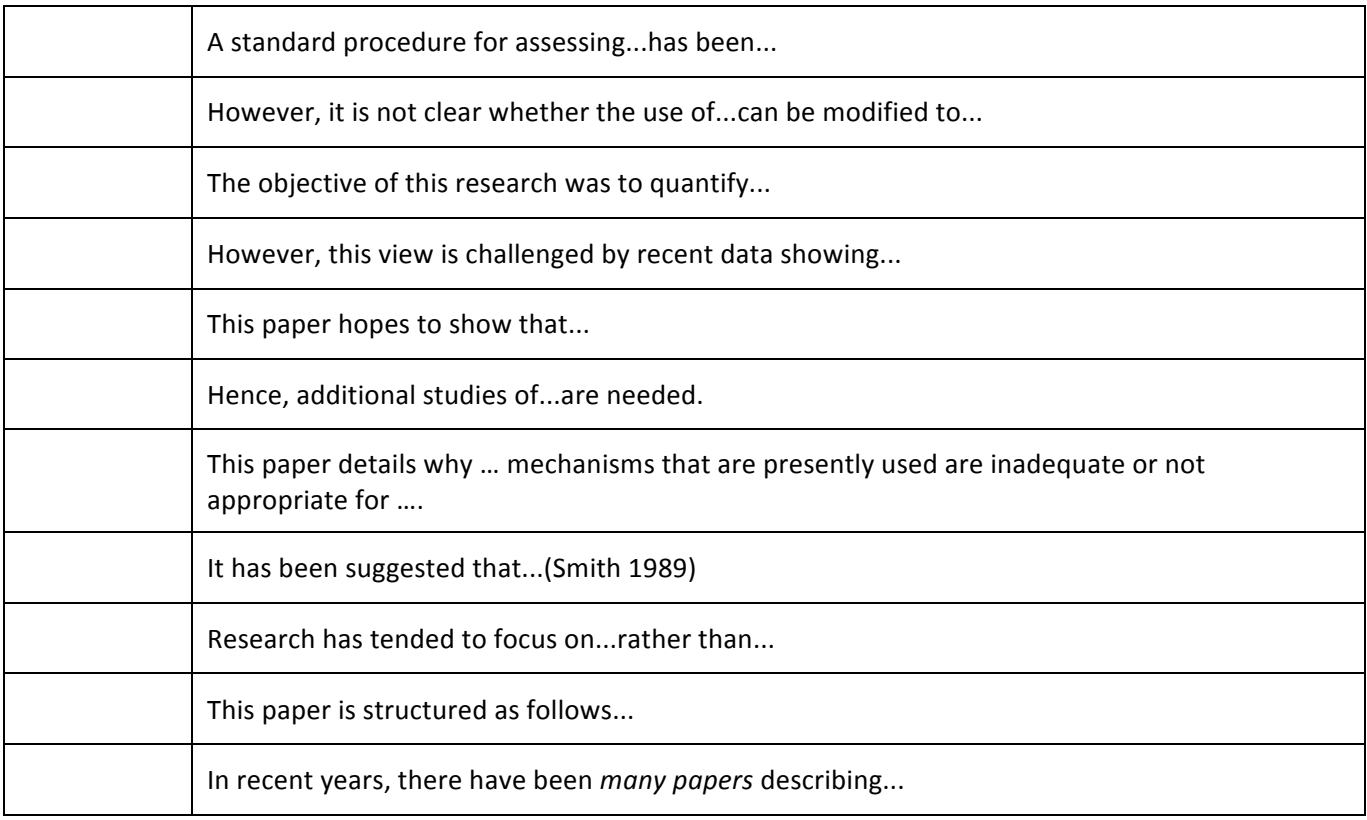

(see http://sana.tkk.fi/awe/style/reporting/sections/intros/cars/cars1-1.html for more examples)

## **The research article – Swales' CARS model: Creating A Research Space KEY**

This model suggests a set of patterns in introductions that facilitate their reading and comprehension.

#### **Move 1 Establishing a territory**

- Step 1 Claiming centrality and/or
- Step 2 Making topic generalization(s) and/or
- Step 3 Reviewing items of previous research

#### **Move 2 Establishing a niche**

Step 1A Counter-claiming (i.e. asserting something contrary to expectations) or

- Step 1B Indicating a gap or
- Step 1C Question-raising or
- Step 1D Continuing a tradition

### **Move 3 Occupying the niche**

- Step 1A Outlining purposes or
- Step 1B Announcing present research
- Step 2 Announcing principal findings
- Step 3 Indicating Research Article structure

## Decide which move the following sentences represent:

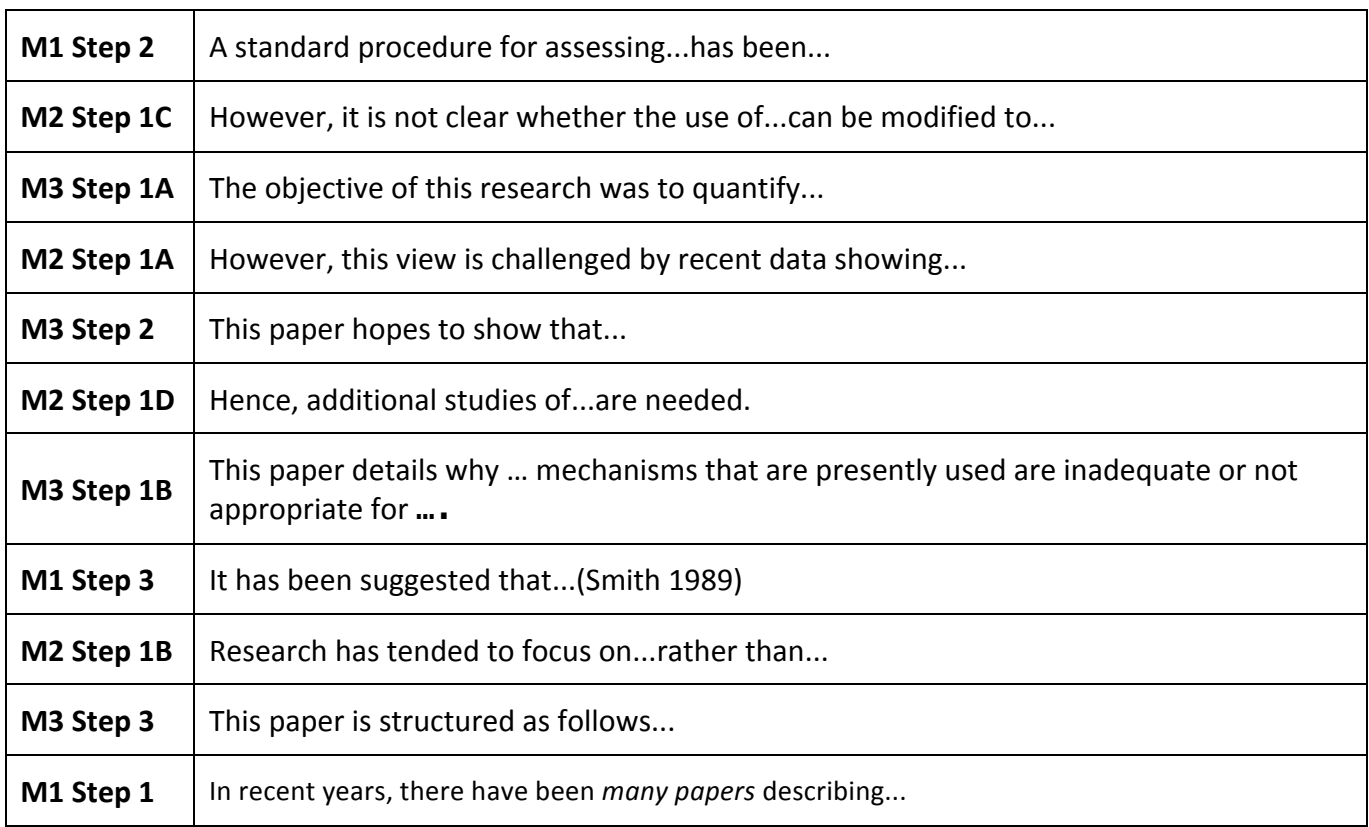

(see http://sana.tkk.fi/awe/style/reporting/sections/intros/cars/cars1-1.html for more examples)